# МЕТОДИЧЕСКИЕ УКАЗАНИЯ ПО СТРУКТУРЕ И ОФОРМЛЕНИЮ КУРСОВЫХ РАБОТ

# **СОДЕРЖАНИЕ**

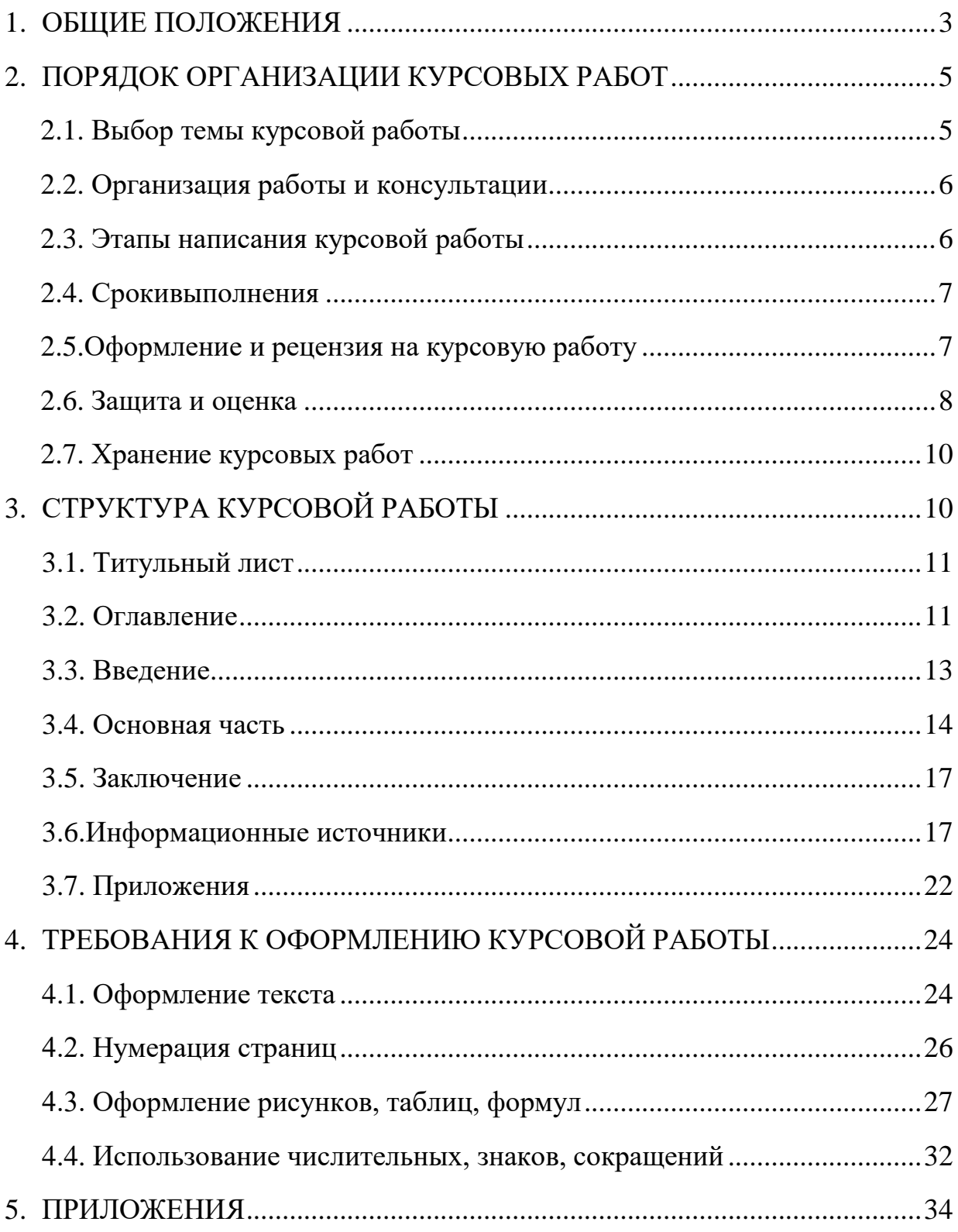

# **1. ОБЩИЕ ПОЛОЖЕНИЯ**

Выполнение курсовой работы (курсового проектирования) представляет собой *самостоятельное* решение студентом под руководством преподавателя частной специальной задачи исследования в рамках изучаемой дисциплины.

Курсовая работа является одним из основных видов учебных занятий и формой контроля учебной работы студентов. Курсовые работы выполняются в пределах часов, отводимых на изучение дисциплин. Организуются на заключительном этапе освоения конкретной дисциплины, в ходе которого студенты учатся применять полученные знания и умения при решении комплексных задач своей профессиональной сферы.

**Основной целью** выполнения курсовой работы является развитие мышления, творческих способностей студента, привитие ему навыков самостоятельной работы, связанной с поиском, систематизацией и обобщением существующей научной и учебной литературы. Студенты приобретают умения анализировать и критически оценивать исследуемый научный и практический материал, проектировать и осуществлять собственные разработки, апробировать результаты своей работы при решении производственных задач, делать выводы, оценивать эффективность результатов.

Написание курсовой работы преследует решение следующих **задач**:

1. Углубление и закрепление теоретических знаний студентов по дисциплине.

2. Приобщение студентов к научно-исследовательской работе путем поиска, подборки, обобщения, а также критического изложения материалов учебной, научной и методической литературы.

3. Развитие навыков самостоятельной и практической работы по выбранной теме.

4. Выработка рекомендаций по результатам проведенного исследования и их апробация в конкретной организации.

5. Подготовка студента к написанию выпускной квалификационной работы (дипломной работы), прохождению преддипломной практики.

Написание курсовой работы играет большую роль в профессиональной подготовке будущего специалиста, позволяет ему приобщиться к новейшим достижениям науки и практики, формирует исследовательский подход к оценке явлений и фактов, развивает у самого студента многие ценные личностные качества (прежде всего такие, как целеустремленность, чувство ответственности, инициативность и др.).

Курсовая работа должна быть написана логически последовательно, литературным языком научного стиля изложения. Следует помнить, что материал должен излагаться обобщенно и кратко, без подробного пересказа отдельных первоисточников. Нужно помнить, что для написания курсовой работы выделяют только те аспекты, которые представляют интерес и взаимосвязаны с ее целью. Таким образом, формулировки должны быть краткими, четкими и конкретными, аргументация – убедительной.

Рекомендуется использовать выражение «по мнению автора» (курсовой работы) или выражать ту же мысль в безличной форме. Например: «изучение экономического опыта свидетельствует о том, что...»; «на основе выполненного анализа можно утверждать»; «проведенные исследования подтвердили...» и т.д. Допускается изложение содержания курсовой работы от первого лица единственного числа: «я наблюдал», «я считаю», «по моему мнению» и т.п.

В курсовой работе должно быть соблюдено единство стиля изложения, обеспечена орфографическая, синтаксическая и стилистическая грамотность в соответствии с нормами современного русского языка.

# **2. ПОРЯДОК ОРГАНИЗАЦИИ КУРСОВЫХ РАБОТ**

# **2.1. Выбор темы курсовой работы**

Студентам предоставляется право выбора темы курсовой работы в пределах тематики, определяемой соответствующим преподавателем.

Тематика курсовых работ рассматривается и принимается соответствующими предметными (цикловыми) комиссиями и утверждается заместителем директора колледжа.

Количество предлагаемых тем должно превышать количество студентов (не менее, чем на 5%) с целью предоставления им более широкого выбора, учета индивидуальных склонностей и интересов.

Студент может избрать и иную тему для написания курсовой работы, которая в таком случае должна быть заранее согласована с преподавателем.

Тема курсовой работы может быть связана с программой производственной (профессиональной) практики студента, с видом и местом их профессиональной деятельности.

Если студент в установленные сроки не избрал тему курсовой работы, преподаватель вправе определить ее по собственному усмотрению.

Конкретная тематика курсовых работ должна отвечать следующим *требованиям*:

 соответствие задачам подготовки специалистов по конкретной специальности (требования Федерального государственного образовательного стандарта);

 актуальность темы, соответствие современному уровню развития науки и практики;

 приобщение студентов к исследовательской деятельности, самостоятельному получению знаний;

учет разнообразных интересов студентов в изучаемой области.

#### **2.2. Организация работы и консультации**

На период организации курсовой работы за студентом закрепляется руководитель из числа преподавателей колледжа.

Руководитель координирует и направляет деятельность студента по написанию курсовой работы, проводя индивидуальное консультирование или групповые занятия-консультации на занятиях по дисциплине (дисциплинам) курсового проектирования.

Консультации проводятся за счет объема времени, отведенного в учебном плане на курсовое проектирование по конкретной дисциплине (дисциплинам). Преподаватель может проконсультироваться о количестве этих часов с методистом или заместителем директора по учебной работе колледжа.

В ходе проведения консультаций научный руководитель контролирует и корректирует все основные виды деятельности студента: сбор, обработка и подготовка необходимого информационного материала; организация методической, опытно-экспериментальной и исследовательской работы; анализ и обобщение материала, а также написание и оформление курсовой работы.

# **2.3. Этапы написания курсовой работы**

Процесс написания курсовой работы включает последовательность определенных этапов, которые проходит студент самостоятельно и под руководством преподавателя.

1. Составление *календарного плана*, согласованного с руководителем, в котором определяются сроки, этапы, методы и ход написания курсовой работы. Определяются ключевые вопросы, подлежащие изучению, которые составят основу содержания глав и параграфов курсовой работы.

2. Подбор, изучение и *анализ литературы* по исследуемой теме, включая нормативно-правовые акты и электронные ресурсы, поиск

фактического материала. В процессе подбора литературы студенту полезно создавать собственную картотеку или электронную базу данных литературных источников. Целесообразно использовать наиболее актуальные научные источники по теме курсовой работы, изданные за последние 5 лет.

3. Написание текста *теоретической части* курсовой работы.

4. Планирование и организация *практической части* работы посредством методов: наблюдения, беседы, тестирования, анкетирования, эксперимента, опытной работы, изучения продуктов деятельности по исследуемой теме, анализа теоретического и экспериментального материала, обобщения практических исследований.

5. *Анализ полученных результатов*, их интерпретация и формулирование выводов.

6. *Оформление* текста курсовой работы и подготовка к защите.

# **2.4. Сроки выполнения**

Все этапы организации курсовой работы и сроки должны быть продуманы преподавателем заранее. Преподаватель представляет для утверждения в учебную часть колледжа тематику курсовых работ(по крайней мере, за месяц до начала выполнения курсового проектирования).

Курсовая работа должна быть сдана в сроки, устанавливаемые колледжем, с которыми можно ознакомиться на информационном стенде или сайте колледжа.

#### **2.5. Оформление и рецензия на курсовую работу**

Подготовленная и оформленная в соответствии с предъявляемыми требованиями курсовая работа помещается в папку-скоросшиватель с прозрачным верхом и представляется в установленные сроки руководителю с

целью ее проверки и рецензирования (не позднее 3-х дней до установленного срока завершения выполнения курсовой работы).

Бланк рецензии на курсовую работу приведен в приложении 1. Преподаватель получает бланки у заместителя директора колледжа по учебной работе.

Проверку выполненной курсовой работы и написание рецензии преподаватель осуществляет *вне расписания учебных занятий*. На выполнение этой работы отводится 1оплачиваемый час на каждую курсовую работу.

#### **2.6. Защита и оценка**

Завершающим этапом деятельности студента по написанию курсовой работы является подготовка к ее защите. Защита курсовой работы проводится за счет объема времени, предусмотренного на курсовое проектирование в рамках изучения дисциплины.

Дата защиты соответствует последнему дню курсового проектирования в соответствии с графиком, утвержденным колледжем.

Если курсовая работа не сдается в установленный срок или студент не является на защиту, это приравнивается к неявке на экзамен. Студенты, не сдавшие без уважительных причин курсовую работу в срок, считаются имеющими академическую задолженность.

Защита курсовой работы проходит в открытой форме с возможностью ее посещения преподавателями колледжа, куратором группы, представителями администрации.

#### *Процедура защиты включает*:

1. *Доклад* студента по содержанию курсовой работы. Время доклада5-7 минут. Планируется кратко в форме тезисов и включает общую характеристику работы, состояние проблемы, результаты практической и опытноэкспериментальной работы, выводы и предложения, перспективы исследования. Главная цель доклада: познакомить слушателей со своей

курсовой работой и ответить на вопрос, что было сделано самим студентом в каждой из частей исследования для достижения поставленной цели. При необходимости доклад сопровождается демонстрацией мультимедиапрезентации, плакатов и других демонстрационных материалов.

2. *Вопросы* к студенту по теме курсовой работы со стороны присутствующих и ответы на них.

3. Выступление *научного руководителя* о ходе и качестве выполнения работы.

4. Выставление дифференцированной *оценки*(«отлично», «хорошо», «удовлетворительно», «неудовлетворительно»)за курсовую работу по итогам ее защиты.

# *Критерии оценки курсовой работы*:

«*Отлично*» выставляется за курсовую работу, в которой:

1.Всесторонне и глубоко разработана тема на основе анализа широкого круга источников информации. Дано убедительное теоретическое обоснование актуальности темы.

2. Показано применение научных методик в работе над объектом исследования, обобщен собственный опыт, иллюстрируемый различными наглядными материалами, правильно выполнены все расчеты.

3. Присутствует самостоятельность суждений и аргументация выводов, даны конкретные и обоснованные практические рекомендации.

4. Работа оформлена в соответствии со всеми требованиями.

5. Все этапы выполнены в срок.

«*Хорошо*» выставляется в случае, если нарушено одно из вышеизложенных требований, например, в случае ошибок в расчетах, выводах, но при условии достаточно полной, глубокой и самостоятельной проработки темы.

«*Удовлетворительно*»ставится за работу, если:

1. Библиография ограничена, проработаны только самые основные источники, без привлечения которых работа вообще не могла бы быть выполнена.

2. Содержание темы раскрыто в основном правильно.

3. Недостаточно полно обобщен собственный опыт работы.

4. Оформление работы правильное.

5. Большая часть работы выполнена в срок.

«*Неудовлетворительно*» ставится за работу, если:

1. Отсутствует анализ различных источников по теме. Содержание работы не раскрыто, не достигнута цель.

2. Отсутствует или слабо разработана практическая составляющая работы.

3. Допущено множество значительных ошибок в расчетах и оформлении.

4. Большая часть работы выполнена не в установленные сроки.

При получении неудовлетворительной оценки студент повторно выполняет работу по новой теме или перерабатывает прежнюю.

# **2.7. Хранение курсовых работ**

Выполненная курсовая работа после ее защиты не выдается студенту на руки, а передается в архив, где хранится в течение трех лет. Лучшие курсовые работы, представляющие учебно-методическую ценность, могут быть использованы в качестве учебных пособий в методическом кабинете колледжа.

# **3. СТРУКТУРА КУРСОВОЙ РАБОТЫ**

Курсовая работа имеет стандартную структуру, т.е. состоит из нескольких взаимосвязанных частей текста. Этими частями являются: титульный лист, оглавление, введение, основная часть работы (представлена теоретической и одной-двумя практическими главами), заключение, список литературы и приложения (если в них есть необходимость).

В среднем, объем основного текста курсовой работы составляет*20-30 страниц*(страницы приложений не учитываются).

# **3.1. Титульный лист**

Титульный лист считается первой страницей курсовой работы, но номер на нем не ставится.

Титульный лист должен включать в себя наименование министерства и учебного заведения, полное название работы и дисциплины, фамилию, имя, отчество автора с указанием курса и специальности, фамилию, имя, отчество научного руководителя, его должность, ученую степень (звание), место и год написания работы, информацию о дате защиты и оценке работы.

Пример оформления титульного листа курсовой работы приведен в приложении 2.

#### **3.2. Оглавление**

Заголовки оглавления должны точно повторять заголовки в тексте. Последнее слово заголовка в оглавлении соединяют отточием с соответствующим ему номером страницы, выровненным по правому краю.

Главы, параграфы, пункты и подпункты нумеруются арабскими цифрами и отделяются точкой.

*Структура и нумерация глав, параграфов, пунктов и подпунктов*:

ГЛАВА 1. НАЗВАНИЕ ПЕРВОЙ ГЛАВЫ

1.1. Первый параграф первой главы

1.1.1. Первый пункт первого параграфа

1.1.1.1. Первый подпункт первого пункта

1.1.1.2. Второй подпункт первого пункта

1.2. Второй параграф первой главы .и так далее

Такие структурные элементы курсовой работы, как введение, заключение, список литературы не нумеруются.

Оглавление курсовой работы должно быть размещено на одной странице.

Пример оглавления курсовой работы приведен в приложении 3.

Курсовая работа может состоять из двух или трех глав в зависимости от целей конкретного исследования в рамках изучаемой дисциплины. Объем глав курсовой работы должен быть приблизительно равным между собой.

Каждая глава имеет, как правило, два-три параграфа, которые могут подразделяться на пункты и подпункты. Количество пунктов и подпунктов определяется особенностями содержания и изложения конкретной темы, но желательно, чтобы оно не превышало трех.

#### *Основные правила оформления заголовков*:

 Заголовки начинаются с прописной (заглавной) буквы, выравниваются по центру страницы и выделяются полужирным начертанием.

 Заголовки основных структурных элементов курсовой работы, как в основном тексте, так и в оглавлении (ВВЕДЕНИЕ, НАЗВАНИЯ ГЛАВ, ЗАКЛЮЧЕНИЕ, ИНФОРМАЦИОННЫЕ ИСТОЧНИКИ, ПРИЛОЖЕНИЯ) рекомендуется печатать полностью прописными буквами.

Переносы слов, курсив и подчеркивание в заголовках не допускаются.

Точка в конце любого заголовка не ставится.

 Если заголовок состоит из нескольких предложений, их разделяют точкой.

 Каждая глава курсовой работы начинается с новой страницы. Это же правило относится к другим основным структурным частям работы: введению, заключению, информационным источникам, приложениям.

 Расстояние между заголовком главы и заголовком последующего параграфа составляет 1 пустую строку.

 Расстояние между последней строкой текущего параграфа или пункта и заголовком последующего составляет 1 пустую строку.

 Перед первой строкой текста, следующего за заголовком параграфа (пункта, подпункта), устанавливается интервалв1 пустую строку.

*Организация отступов между заголовками и текстом*:

# **ГЛАВА 2. НАЗВАНИЕ ВТОРОЙ ГЛАВЫ**

**2.1. Первый параграф второй главы** *1 пустая строка*

*1 пустая строка*

Текст первого параграфа второй главы.

*1 пустая строка*

#### **2.2. Второй параграф второй главы**

................................................... и так далее .....................................................

#### **3.3. Введение**

Во введении:

- дается общая характеристика рассматриваемой в работе темы;
- обосновывается актуальность работы иосновные проблемы для выбранной темы;
- формулируются цель и задачи исследования;
- необходимо также определить теоретическую и методическую основу курсовой работы.

Объем введения составляет 1-3 страницы.

*Актуальность* отвечает на вопрос о том, почему именно сейчас необходимо данное исследование, указывает важность рассматриваемого вопроса в настоящее время.

Под *целью* понимается конечный ожидаемый результат, достижение которого преследуется при выполнении курсовой работы.

*Задачи*– это этапы работы, последовательным выполнением которых студент достигает поставленную цель. Оптимальным считается наличие 3-х задач.

# **3.4. Основная часть**

Основная часть курсовой работы излагается последовательно в соответствии с ее содержанием. Все параграфы курсовой работы должны быть логически связаны между собой и в своей совокупности раскрывать ее тему. После каждого параграфа следует формулировать *краткие выводы*.

В основной части курсовой работы раскрываются выдвинутые теоретические и практические положения, рассматриваются имеющиеся точки зрения по данной проблеме, излагается и обосновывается позиция автора по данному вопросу; раскрываются особенности решения данной проблемы на практике, осуществляются конкретные практические мероприятия и разработки, формулируются рекомендации, обосновываются тенденции развития; выполняются расчеты и даются прогнозные оценки.

Структура основной части курсовой работы представлена двумя или тремя главами в зависимости от специфики конкретной дисциплины, цели и концепции исследования. Если курсовая работа содержит две главы, то условно их можно назвать теоретической и практической. Если планируется три главы, то одна из них теоретическая, а две другие носят практико-ориентированный характер и могут условно быть названы аналитической и практической (опытно-экспериментальной) главами.

*Первая глава* носит в основном общетеоретический характер и является результатом работы студента над литературными источниками, отражающими отечественный и зарубежный опыт, который отвечает цели и задачам курсовой

работы. В данной части работы студент должен показать умения критически подходить к рассмотрению проблемы, вытекающей из целей и задач курсовой работы, обобщать, анализировать и систематизировать собранный материал, раскрывать проблемы рассматриваемого вопроса. Таким образом, эта глава служит теоретическим обоснованием будущих разработок, предложений и обобщений соответствующих проблем.

Первая глава может содержать:

1. Определения, основные понятия, сформулированные на основе анализа учебной и научной литературы.

2. Сведения по историческим аспектам исследуемой темы.

3. Критический обзор и анализ правовой и нормативной литературы по теме сакцентированием внимания на нерешенных, противоречивых вопросах.

4. Основные теоретические положения и выводы в результате анализа источников информации.

5. Иллюстрации, цифровые, статистические данные.

*Практическая* часть курсовой работы может быть представлена одной или двумя главами.

*Вторая глава* имеет аналитический характер. В ней проводится анализ различных показателей, в том числе экономических, которые рассматриваются в курсовой работе. Написание второй главы осуществляется с применением современных методов и моделей, включая компьютерные технологии с использованием пакетов прикладных программ.

Вторая глава может содержать:

1. Анализ источников, необходимых для проведения практической части исследования.

2. Раскрытие конкретных методов решения той или иной проблемы.

3. Приведение цифрового материала и аналитических таблиц.

4. Планирование проводимого практического исследования. В большинстве случаев предполагается рассмотрение вопросов применительно к

условиям России и конкретных организаций. В таких случаях необходимо дать характеристику базового предприятия, согласованную с темой работы.

При написании второй главы студент не должен ограничиваться констатацией фактов, ему необходимо выявить тенденции развития объекта, вскрыть недостатки и анализировать причины, их обусловившие, наметить пути их возможного устранения.

Проведенный в данной главе анализ исследуемой проблемы с учетом теоретического опыта служит базой для разработки конкретных предложений и проведения опытно-экспериментальной работы. От полноты и качества выполнения этого анализа зависит обоснованность выводов работы.

В *третьей главе* студент может разрабатывать предложения по проблемам совершенствования экономических и иных процессов (в зависимости от изучаемой дисциплины), этапы разрешения этих проблем в конкретном направлении, предлагает рекомендации по улучшению каких-либо характеристик, показателей, проводит опытно-экспериментальную работу и т.д. Здесь важным является аргументация и обоснованность предлагаемых решений, которые должны носить реальный характер.

Таким образом, третья глава может содержать:

1. Предложения возможных вариантов решений проблемных ситуаций.

2. Описание мероприятий и организация практических разработок, направленных на улучшение каких-либо показателей.

3. Описание порядка внедрения собственных разработок и предложений, проведение опытно-экспериментальной работы на примере конкретной организации с оформлением результатов работы.

4. Анализ результатов, полученных в ходе практической части работы, их интерпретация и выводы.

#### **3.5. Заключение**

В заключении содержатся итоги работы, важнейшие выводы, к которым пришел автор, указывается их практическая значимость и возможность

внедрения результатов работы, дальнейшие перспективы исследования темы. Выводы должны соответствовать задачам курсовой работы. Студент отвечает на вопрос, что им было предпринято для достижения цели и к каким фактическим результатам это привело. Формулируются рекомендации по использованию результатов исследования в организациях или собственной профессиональной деятельности.

Объем заключения составляет 1-3 страницы.

# **3.6. Информационные источники**

Любое использование информации из различных источников должно сопровождаться ссылками на эти источники с указаниями авторов или учреждений их разработавших. В курсовых работах список литературы и других источников обычно содержит 15-30 наименований в зависимости от специфики изучаемой дисциплины.

При указании автора в тексте работы его инициалы должны стоять перед фамилией (исключение – список литературы и сноски) и не отрываться от фамилии при переносах (для этого в программе MicrosoftWord: после инициалов нажать [Ctrl+Shift+Пробел]).

Список информационных источников как структурный элемент курсовой работы оформляется в конце работы перед приложениями (если они есть) и называется «Информационные источники».

Источники нумеруются и располагаются по алфавиту фамилий авторов, а при их отсутствии – по названию источника.

Источники в списке располагаются по следующим блокам, расположенным один за другим, со сквозной нумерацией:

1. Законы РФ.

2. Указы РФ.

3. Постановления Правительства РФ.

4. Нормативные документы по теме.

Нормативные документы одного уровня располагаются в алфавитномпорядке. При описании нормативно-правовых и официальных документов обязательно указываются название документа, вид, принимающий орган, дату принятия и номер. Затем указывается источник опубликования. В Российской Федерации официальными источниками опубликования документов считаются Российская газета и Собрание Законодательства РФ.

5. Статистические источники (официальные сборники, сообщения, обзоры) оформляются в хронологическом порядке.

Далее оформляются в алфавитном порядке:

6. Учебники, учебные пособия, монографии.

7. Материалы периодической печати (статьи в журналах, газетах).

8. Электронные ресурсы (материалы интернет-сайтов и компакт-дисков).

9. Специальные виды нормативно-технических документов по стандартизации (ГОСТ, РСТ), патентные документы и т.п.

*Все неопубликованные тексты, материалы лекций по учебным дисциплинам в библиографический список не включаются.*

# *Образцы библиографического описания источников*:

*Пример описания нормативно-правовых актов*.

О государственной судебно-экспертной деятельности в Российской Федерации: Федер. закон от 31 мая 2001 г. N 73-Ф3 // Ведомости Федер. Собр. Рос. Федерации. – 2001. – N 17. – С. 11-28.

О некоторых вопросах Федеральной налоговой полиции: Указ Президента РФ от 25.02.2000 № 433 // Собрание законодательства РФ. – 2000. –  $N_2$  9. – Ct. 1024.

Методические рекомендации по разработке финансовой политики предприятия: Приказ от 1 октября 1997 г. № 118 / Мин-во экономики РФ //Экономика и жизнь. – 1998 . – № 2. – С. 5-6.

ГОСТ 12.1.003-76. Шум. Общие требования безопасности – Взамен ГОСТ 12.1.003-68; введ. 01.01.77. – М.: Изд-во стандартов, 1982. – 9 с.

*Пример описания книги под фамилией одного автора*.

Булатов А.С.Экономика: учеб. длявузов. – М.: Юрист, 1999. – 304 с.

*Пример описаниякниги под фамилией двух-трех авторов*.

Мокальская М.Л. Самоучитель по бухгалтерскому учету: руководителям, предпринимателям, акционерам, бухгалтерам, студентам, слушателям курсов бухучета / М.Л. Мокальская, А.Ю. Денисов. – М.: Финансы и статистика, 1993. – 245 с.

*Пример описания книги авторского коллектива «Под редакцией»*.

Производственный менеджмент / С.Д. Ильенкова, А.В. Бандурин, Г.А.

Горбовцов [и др.]; под ред. С.Д. Ильенкова. – М.: ЮНИТИ, 2000. – 583с.

*Пример описаниякниги под заглавием*.

Психологические механизмы целеобразования / Под ред. О.К. Тихомирова. – М.: Наука, 1997. – 231 с.

*Пример описаниястатьи из журнала*.

Балабанов И.Т. Анализ расчета рентабельности продукции / И.Т.Балабанов, В.Н. Степанов, Е.В. Эйшбиц // Бухгалтерский учет. – 1996. – №  $3. - C.30 - 34.$ 

*Пример описания статьи из сборника*.

Проблемы экономического развития: сб. науч. тр. / С.-Петерб. гос. ун-т экономики и финансов. – СПб.: Изд-во СПбГУЭФ, 1998. – 105с.

*Пример описаниядиссертации и автореферата диссертации*.

Данилов Г.В. Регулирование взаимодействий субъектов инвестиционного процесса: дис. канд. экон. наук: 05.13.10 / Г. В. Данилов; С.-Петерб. гос. ун-т экономики и финансов. –СПб.,1999. – 138с.

Гозман Л.Я. Теоретические предпосылки и методы эмпирического исследования межличностной аттракции: Автореф. дис. ... канд. психол. наук. – Л., 1983. – 21с.

*Пример описания компьютерных носителей информации*.

Финансовый менеджмент: Учебник. – Электрон. дан. и прогр. – СПб.: ПитерКом, 2007. – 1 электрон. опт. диск (CD-ROM).

*Пример описания Интернет-ресурсов*.

При описании ссылок на Интернет-источники следует руководствоваться следующей схемой: Автор. Название материала (учебника, статьи и т.п.) // Название сайта. – Режим доступа:интернет-ссылка.

Полтерович В.М. Кризис экономической теории // Критика российских реформ отечественными и зарубежными экономистами. – Режим доступа: http://rusref.nm.ru/vmp2.htm

Русский орфографический словарь РАН [Электронный ресурс] / Под ред. В. В. Лопатина – Электрон. дан. // Справочно-информационный интернетпортал «Грамота.Ру». –Режим доступа: http://www.slovari.gramota.ru.

Сайт Сбербанка России. – Режим доступа: http://sberbank.ru.

*Оформление ссылок* может осуществляться двумя путями: в виде сноски на текущей странице и непосредственно ссылкой путем приведения номера согласно списку использованных источников.

Сноски используются для приведения цитат, перевода иноязычного текста, других комментариев, связанных с основным текстом.

 Сноски нумеруются в пределах текущей страницы посредством проставления верхнего индекса сразу после завершения цитаты или после слова, требующего пояснений. Следует соблюдать общепринятые правила цитирования, заключая цитаты в кавычки.

*Примеры*:

Как утверждает В.П. Степанова, «Менеджмент представляет собой искусство постановки и достижения целей»<sup>1</sup>.

В современной практике управления менеджеру часто приходится осуществлять делегирование<sup>2</sup> полномочий с целью эффективной организации собственного рабочего времени.

 Текст сноски располагается в конце страницы шрифтом 12 размера через 1 интервал (в рабочей зоне) и отделяется от основного текста линией длиной 50 мм, проведенной в левой части страницы.

 Если описание сноски является библиографическим описанием источника, то необходимо указать номер страницы.

Не рекомендуется приводить более трех сносок на одной странице.

*Пример оформления сносок внизу страницы:*

<sup>2</sup>Процесс передачи части управленческих полномочий и ответственности подчиненным.

Ссылки бывают двух видов:

1. Внутритекстовые – ссылки на части текста в пределах курсовой работы, включая таблицы, рисунки и приложения.

*Примеры*: «... в соответствии с параграфом 2.2.»; «... расчеты, приведенные в приложении 1» (на рис. 1.1.; на с. 28; по формуле (3); в табл. 2.4.).

2. Затекстовые–ссылки на источники списка литературы курсовой работы.

Ссылки на источники списка литературы указывают непосредственно в тексте в квадратных скобках. Указывается номер цитируемого источника, затем через запятую могут указываться номера страниц.

*Примеры*:

Если речь идет о книге одного автора, ссылку указывают следующим образом:«В.И. Подольский [18] считает, что…»

Если ссылаются на определенные страницы литературного источника или делается цитирование, то пишется номер источника и указывается номер страницы: «В своей монографии Л.В. Сотникова [11, с. 44] пишет: «…»».

<sup>&</sup>lt;sup>1</sup> Степанова В.П. Менеджмент: Конспект лекций. – М.: Доброе слово, 2005. – С. 21.

При ссылке на многотомное издание указывается также и номер тома, например:[22, т. 1, с. 75-76].

Если оформляется ссылка на несколько работ одного автора или на работы нескольких авторов, то в скобках указываются номера этих работ: «Ряд авторов [14, 17, 19]считают…».

#### **3.7. Приложения**

Материал, дополняющий текст документа, помещается в приложениях. Приложением может быть, например, разнообразный графический материал, таблица большого формата, расчеты, дополнительные описания, схемы и т.д.

 Приложения помещаются в конце курсовой работы после списка литературы.

 Приложения располагают в порядке ссылок на них в тексте документа.

 Посередине страницы пишется прописными буквами полужирным начертанием слово «ПРИЛОЖЕНИЯ», после которого через одну пустую строку размещается первое приложение.

 Каждое приложение следует начинать с новой страницы с указанием в правом верхнем углу полужирным начертанием слова«Приложение» и его номера арабскими цифрами, например «Приложение 2» (без знака N и точки после цифры). Если приложение единственное во всей работе, то оно не нумеруется.

 Каждое приложение должно иметь тематический заголовок, который пишут под строкой с его номером и выравнивают по центру страницы.

 Если приложение занимает более одной страницы, то на его последней странице справа сверху пишут, например, «Окончание прил.2», а на промежуточной «Продолжение прил. 2».

 Приложения должны иметь общую с основной частью документа сквозную нумерацию страниц.

 Связь основного текста с приложениями осуществляется через ссылки, которые оформляются в круглых скобках по форме: «(см. приложение 1)» или «… представлено в приложении 1».

*Пример приложения:*

# **ПРИЛОЖЕНИЯ**

# **Приложение 1**

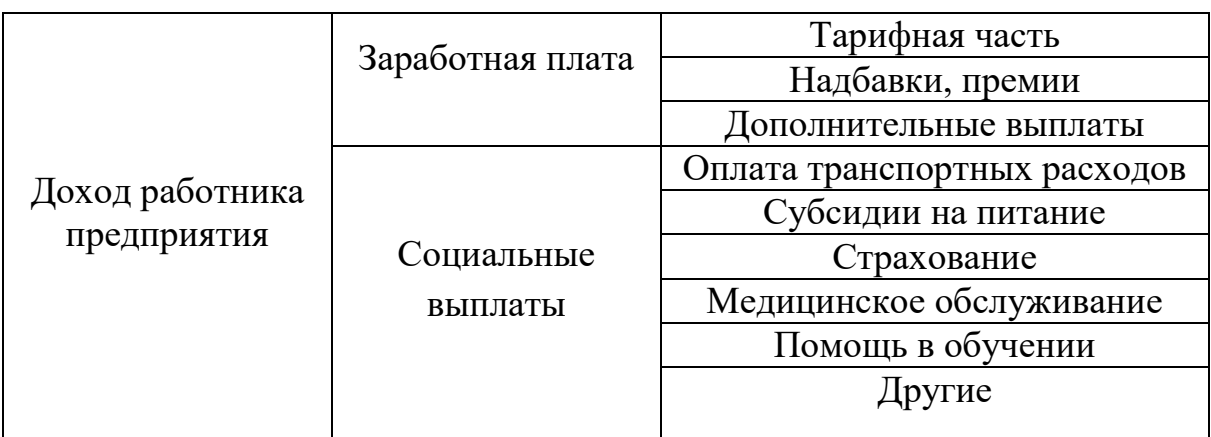

# Элементы материального стимулирования сотрудников

# **4. ТРЕБОВАНИЯ К ОФОРМЛЕНИЮ КУРСОВОЙ РАБОТЫ**

# **4.1.Оформление текста**

Правила оформления курсовых работ составлены в соответствии с общими требованиями к оформлению текстовых документов по ГОСТ 7.32- 2001, ГОСТ 2.105-95 ЕСКД, общими требованиями и правилами составления библиографического описания по ГОСТ 7.82-2001, ГОСТ 7.1-2003.

Курсовая работа печатается с использованием компьютера и принтера на одной стороне листа белой бумаги одного сорта. Формат листов– А4 (210×297 мм). Рекомендуется использовать текстовый редактор MicrosoftWord.

Требования к установке атрибутов текста:

 Тип шрифта: TimesNewRoman, для заголовков допустимо применение шрифта Arial.

Размер шрифта: 14.

• Междустрочный интервал: 1,5 пункта.

 Для акцентирования внимания на определенных терминах, важных моментах, специфических особенностях, содержащихся в основном тексте работы, можно использовать различные начертания шрифтов (полужирный, курсив).

• Размер левого поля страницы  $-30$  мм, правого  $-10$  мм, верхнего и нижнего – по 20 мм. Таким образом, одна страница должна содержать примерно 30строк.

 Основной текст выравнивается по ширине страницы, заголовки – по центру.

• Отступ первой строки абзацев основного текста («красная строка») – 1,25 см (можно установить на линейке текстового редактора, либо в настройках абзаца).

 Рекомендуется контролировать правильность написания отдельных слов и предложений, используя встроенную в текстовый редактор автоматическую систему проверки орфографии и грамматики.

#### *Кавычки и цитаты*

В документах, содержащих текст на русском языке, всегда используют только «угловые кавычки».

При *оформлении цитат* необходимо придерживаться следующих правил:

 Если цитата полностью воспроизводит предложение цитируемого текста, то она начинается с прописной (заглавной) буквы.

 Если в цитату вошла только часть предложения цитируемого источника, то либо в начале, либо в конце текста цитаты ставится многоточие.

#### *Пример*:

Г. Спенсер считал явления общественной жизни «...следующими общим мировым законам, как и все другие естественные явления»).

 Цитата начинается со строчной буквы и тогда, когда она органически входит в состав предложения, независимо от того как она начиналась в источнике (см. предыдущий пример).

# *Дефис и тире*

Различают дефис и тире. Дефис (короткая черта) используется для разделения частей сложных слов (все-таки, по-другому). Дефис никогда не отделяется пробелами. От дефиса отличается знак тире – знак препинания, используемый в предложениях. Тире всегда отделяется пробелами, но не переносится так, чтобы с него начиналась новая строка.

# *Пробелы*

Пробел используется для отделения единиц измерения от числа (120 м), для разделения порядков в больших числах (10 000 км), при этом следует следить, чтобы не возникало переносов.

 Пробелом не отделяются от чисел знаки процентов и градусов, показатели степени(99%, 40°, х<sup>2</sup>).

- Не ставится пробел перед закрывающей и после открывающей скобок.
- После знака N пробел следует ставить.
- Не следует отступать красную строку пробелами (в MicrosoftWord воспользуйтесь соответствующим параметром форматирования абзаца).
- После любого знака препинания ставится пробел.

# *Перечисления*

Встречающиеся в тексте перечисления необходимо оформлять следующим образом.

 Если перечисления состоят из отдельных слов или словосочетаний, то они пишутся в строчку и оформляются с помощью нумерации арабскими цифрами или латинскими буквами и запятых.

*Пример*:

В современной России можно выделить такие социальные слои: 1) верхний, 2) средний, 3) базовый, 4) нижний и 5) социальное дно.

 Если перечисления состоят из развернутых фраз со своими знаками препинания, то части перечисления чаще всего пишутся с новой строки и отделяются друг от друга точкой с запятой.

*Пример*:

Капиталистический строй характеризуется:

- а) наличием основных классов буржуазии и пролетариев;
- б) ломкой старых социальных связей;
- в) усиленной национальной интеграцией.

# **4.2. Нумерация страниц**

 Номера страниц проставляются внизу страницы посередине арабскими цифрами без каких-либо других символов.

- На первой странице (титульном листе) номер не ставится.
- Приложения должны иметь общую с основной частью документа сквозную нумерацию страниц.

 Шрифт, используемый для нумерации, должен быть того же типа, что и у основного текста.

 Размер шрифта чисел нумерации должен быть меньше, чем у основного текста (рекомендуется 12).

# **4.3. Оформление рисунков, таблиц, формул**

*Рисунки* в курсовой работе могут быть представлены в виде чертежей, схем, графиков, диаграмм, фотографий и иных графических изображений, которые призваны иллюстрировать описываемые в тесте объекты, явления и процессы.

 Рисунки в тексте нумеруются арабскими цифрами сквозной нумерацией (по мере появления во всем тексте работы). При этом первая цифра указывает на номер главы, а вторая на порядковый номер рисунка по мере его появления в тексте. Например, рис. 2.4. – четвертый рисунок второй главы.

- Рисунок размещается в тексте после первого упоминания о нем.
- Рисунки выравниваются по центру страницы.

 На следующей строке после рисунка находится его наименование (подрисуночная надпись), которое также выравнивается по центру страницы и оформляется курсивом 12 размера. Надпись начинается со слова «*Рис.*», далее следует номер рисунка без символа N. Точка в конце подрисуночной надписи не ставится.

 Единственный рисунок во всей работе не нумеруется и слово «*Рис.*» перед его названием не пишется.

 На все рисунки документа должны быть приведены ссылки в тексте. *Пример*: Отраслевая структура ВРП представлена на рис. 2.4.

 Следующий после рисунка текст начинают печатать, пропустив одну пустую строку после подрисуночной надписи.

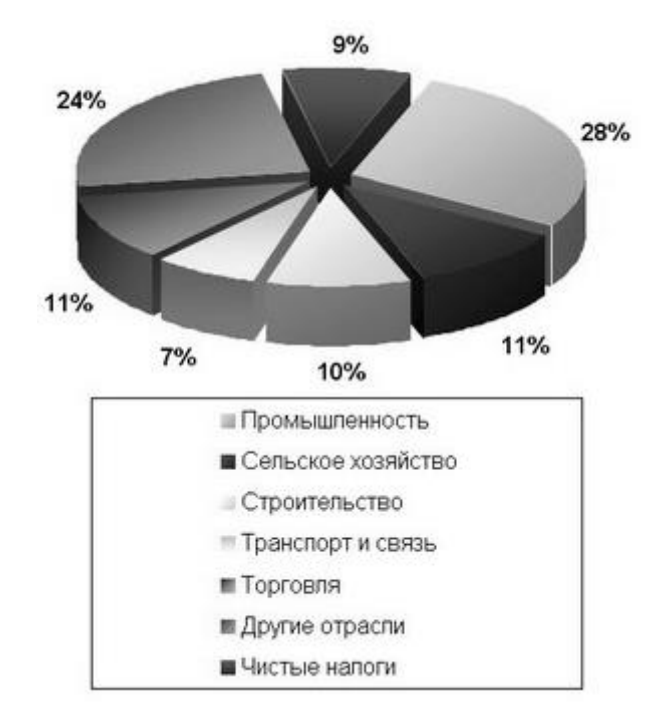

*Рис. 2.4. Отраслевая структура ВРП*

*Таблицы* применяют для повышения наглядности, удобства сравнения каких-либо показателей и систематизации материала.

# *Нумерация*

 Таблицы в тексте нумеруются арабскими цифрами сквозной нумерацией. При этом первая цифра указывает на номер главы, а вторая на порядковый номер таблицы по мере ее появления в тексте. Например, Таблица 1.3 – третья таблица первой главы.

 Нумерация таблиц в приложениях осуществляется в пределах каждого приложения.

Единственная таблица во всей работе не нумеруется.

*Размещение в тексте*

 На все таблицы документа должны быть приведены ссылки в тексте. Указывается полный номер таблицы, само слово «таблица» пишут в сокращенном виде.

*Пример*:

Анализируя данные о ВВП (табл. 1.3), можно прийти к следующим выводам.

Можно ссылаться и на отдельные части таблицы.

*Пример*:

Строка 2 табл. 1.3 показывает соотношение рассматриваемых показателей.

Сама таблица размещается в тексте после первого упоминания о ней.

 Над правым верхним углом таблицы помещается надпись с номером (например, Таблица 1.3) без знака N перед номером и точки после него.

 Заголовок таблицы располагается по центру страницы на следующей строке после надписи «Таблица 1». Точка в конце заголовка не ставится, переносы не допускаются.

 Следующий после таблицы текст начинают печатать, пропустив одну пустую строку.

*Оформление таблицы*

Таблица имеет выравнивание по центру страницы.

 Таблица состоит из строк и столбцов.Столбцы и, иногда, строки имеют заголовки. На пересечении строк и столбцов находятся ячейки. Заголовки столбцов выравниваются по центру и для наглядности могут выделяться полужирным начертанием. Заголовки строк обычно выровнены по левому краю.

 Значения ячеек таблицы, составляющие ее основное содержимое, рекомендуется выравнивать по центру.

В таблице следует употреблять только общепринятые сокращения.

 Не следует оставлять какие-либо ячейки таблицы пустыми, даже если для них нет данных. В таких случаях нужно ставить в ячейке символ «–». *Перенос таблицы*

 Для переноса таблицы на новую страницу необходимо добавить в нее строку с номерами столбцов (после строки заголовков).

 На новой странице заголовок таблицы не повторяется. В правом верхнем углу указывается, например,«Продолжение табл. 1.3» (если таблица не завершится на данной странице) или «Окончание табл. 1.3» (если таблица заканчивается на данной странице).

 Вместо заголовков столбцов таблицу на новой странице следует начать со строки с нумерацией столбцов.

*Пример оформления таблицы с переносом на новую страницу*

Таблица 1.3

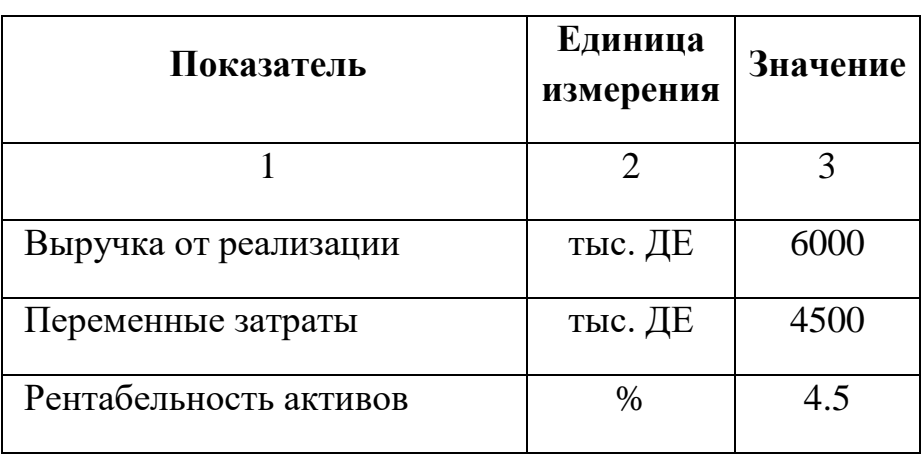

Показатели деятельности организации

# Окончание табл. 1.3

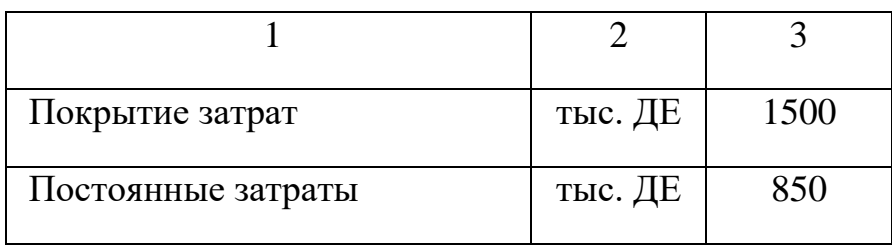

# *Формулы*

 Уравнения и формулы следует выделять из текста в отдельную строку.

 Выше и ниже каждой формулы или уравнения должно быть оставлено не менее одной свободной строки.

 Если формула не умещается в одну строку, то она должна быть перенесена после знака равенства(=) или после знаков плюс (+), минус (–), умножения (×), деления (:), или других математических знаков, причем знак в начале следующей строки повторяют.

 Пояснение значений символов и числовых коэффициентов следует приводить непосредственно перед или под формулой в той же последовательности, в которой они даны.

 Формулы следует нумеровать порядковой нумерацией в пределах всей работы арабскими цифрами в круглых скобках на той же, что и формула строке в крайнем правом положении.

*Примеры вставки формулы в программе MicrosoftWord(команда меню Вставка / Объект / MicrosoftEquation 3.0):*

1. Обеспеченность производства оборотным капиталом определяется в днях обеспеченности (О) и рассчитывается как отношение его фактического запаса (З) к его среднесуточному расходу (П):

$$
O = \frac{3}{H}.\tag{1}
$$

2. При неравных интервалах расчет осуществляется по формуле

$$
\overline{f} = \frac{\sum_{i=1}^{n} \overline{f}_i t_i}{\sum_{i=1}^{n} t_i},
$$
\n(2)

где:

 $\overline{f_i}$  – средний оборотный капитал i-го периода;

*i t* –длина i-го периода (в единицах времени).

#### **4.4. Использование числительных, знаков, сокращений**

# *Числительные*

Количественные числительные записываются:

1) цифрами, если они являются многозначными (23 человека, 41 компьютер);

2) прописью, если они выражаются одним словом (десять автомобилей, четыре слова).

 В качестве разделителя десятичных знаков в числительных предназначена запятая.

 При невозможности выразить числовое значение в виде десятичной дроби допускается записывать его в виде простой дроби в одну строчку через косую черту (5/32).

 Если при числительном даются в сокращенном обозначении единицы измерения, то такое числительное записывается цифрой, даже если оно однозначное (5 л, 28 кг, 10 000 руб.).

 Порядковые числительные имеют падежные окончания (7-й, 25-й, 250-й). Исключение составляют числительные, которые стоят после существительного, к которому относятся (на рис. 9, в табл. 6).

 При количественных числительных не пишется падежных окончаний, если они сопровождаются существительными (не хватает 15 рублей).

 При записи римскими цифрами порядковые числительные падежных окончаний не имеют (XX век).

 При перечислении нескольких порядковых числительных падежное окончание ставится только один раз (капитаны 1 и 2-го рангов).

 При перечислении однородных чисел (величин и отношений) сокращенное обозначение единицы измерения ставится только после последней цифры (1,50; 1,75; 2,00 м). Следует учесть, что перечисляемые десятичные дроби отделяются знаком «;».

 Если в тексте документа приводят диапазон числовых значений величины, выраженных в одной и той же единице измерения, то обозначение этой единицы измерения указывается после последнего числового значения диапазона (от 1 до 5 мм; от плюс 10 до минус  $40^{\circ}$ C).

# *Знаки*

В тексте документа, за исключением формул, таблиц и рисунков, не допускается:

 применять математический знак минус («–») перед отрицательными значениями величин (следует писать слово «минус»);

 применять без числовых значений математические знаки («>» (больше), «<» (меньше), «=» (равно), « » (больше или равно), « » (меньше или равно),  $\langle \times \rangle$  (не равно), а также знаки  $\mathbb{N}_{2}$  (номер),  $\%$ (процент).

# *Сокращения*

При многократном упоминании словосочетаний, касающихся профессиональной сферы, возможно использование аббревиатур в качестве сокращений. При первом упоминании словосочетание должно быть приведено полным, а рядом в скобках указывается вариант сокращенного названия. При последующих упоминаниях можно употреблять только аббревиатуру. Например, «… необходимо начислить НДФЛ (налог на доходы физических лиц)».

В остальных случаях следует использовать только общепринятые сокращения, такие как:

 и другие– и др.; и так далее – и т.д.; и тому подобное – и т.п.;и прочее –и пр.;

- то есть т.е.; смотри см.;
- сокращения физических и других величин (кг; м; л; руб.)
- $\Gamma$ ОД Г; ГОДЫ ГГ; Век В.; века вв.

# **ПРИЛОЖЕНИЯ**

# **Приложение 2**

# Пример титульного листа курсовой работы

**Автономная некоммерческая профессиональная образовательная организация «………………….»**

# КУРСОВАЯ РАБОТА

по дисциплине

«Менеджмент»

на тему «Деловое общение в современных организациях»

**Выполнил**:

………… Иванов Иван Иванович

**Руководитель**:

………….

# **Приложение 3**

Пример оглавления курсовой работы

# **ОГЛАВЛЕНИЕ**

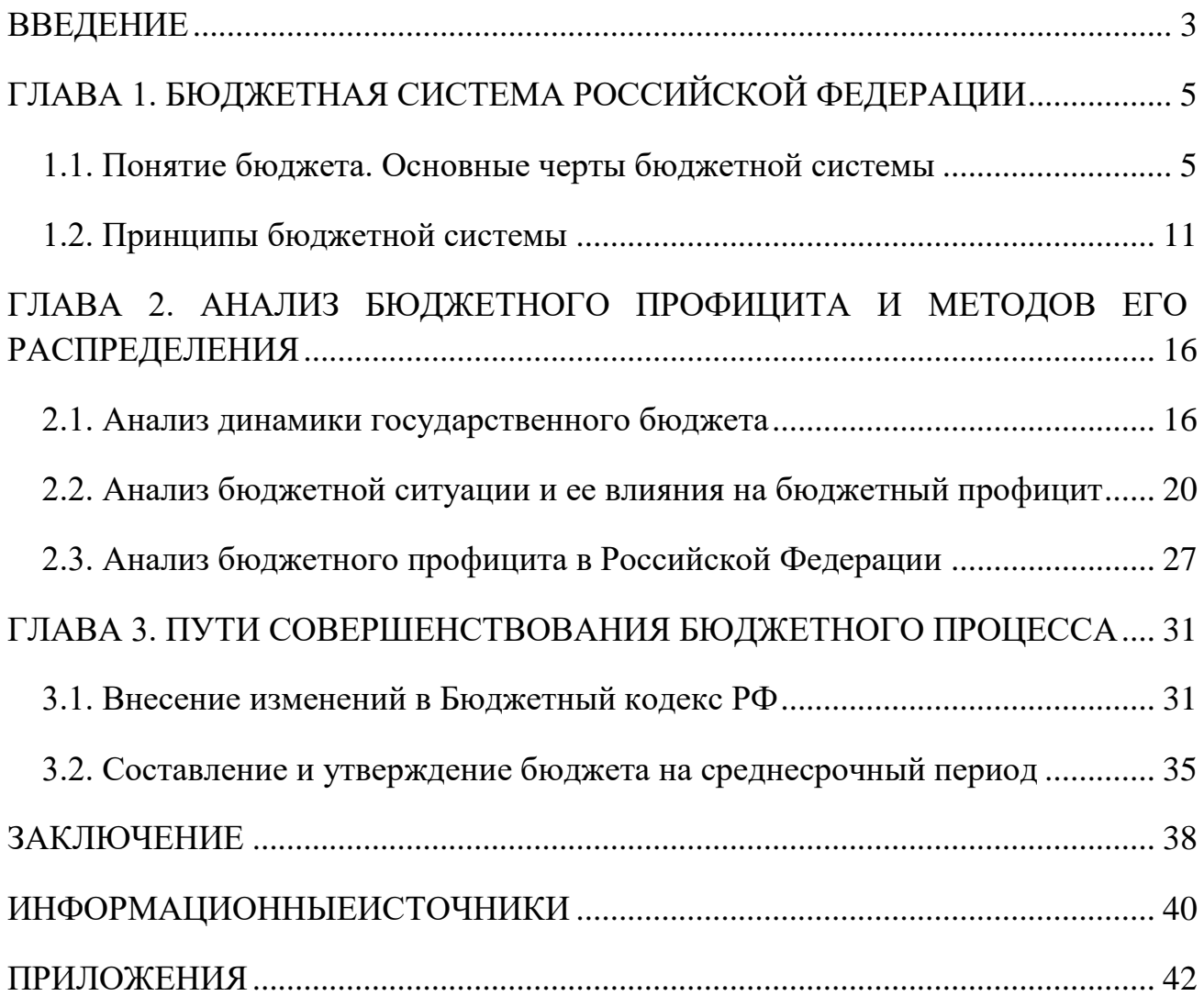